# Machine Learning Application in the Large Hadron Collider at CERN

Elena Fol

**CERN** *Accelerators and Beam Physics Group (BE-ABP-LAF)*

2nd Workshop on Artificial Intelligence for the Electron Ion Collider

10-14 Oct 2022

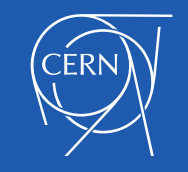

### ML and accelerators: motivation

- **Accelerators**
- Operation
- **Diagnostics**
- **Beam Dynamics Modeling**

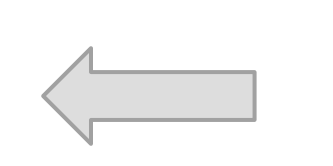

ML is a powerful tool for prediction and data analysis

#### **Which limitations can be solved by ML with reasonable effort?**

- $\triangleright$  large amount of optimization targets
- $\triangleright$  computationally expensive simulations
- $\triangleright$  direct measurements are not possible
- $\triangleright$  previously unobserved behaviour
- ➢ non-linear interacting sub-systems, rapidly changing environment.

**Machine Learning methods can learn an arbitrary model from given examples without requiring explicit rules.**

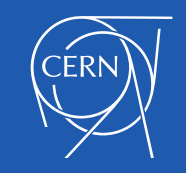

### Beam optics control at the LHC

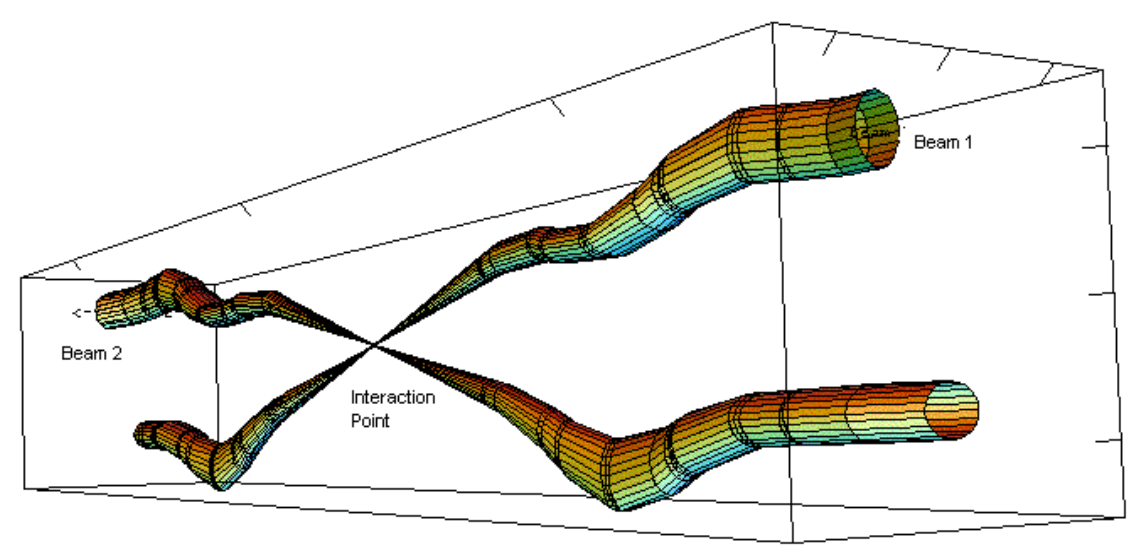

Relative beam sizes around IP1 (Atlas) in collision

#### **Large Hadron Collider:**

- 9300 magnets for bending and focusing the beam.
- Main experiments: ALICE, ATLAS, CMS, LHCb
- Collision rate: sufficient and balanced between experiments —> **Luminosity**

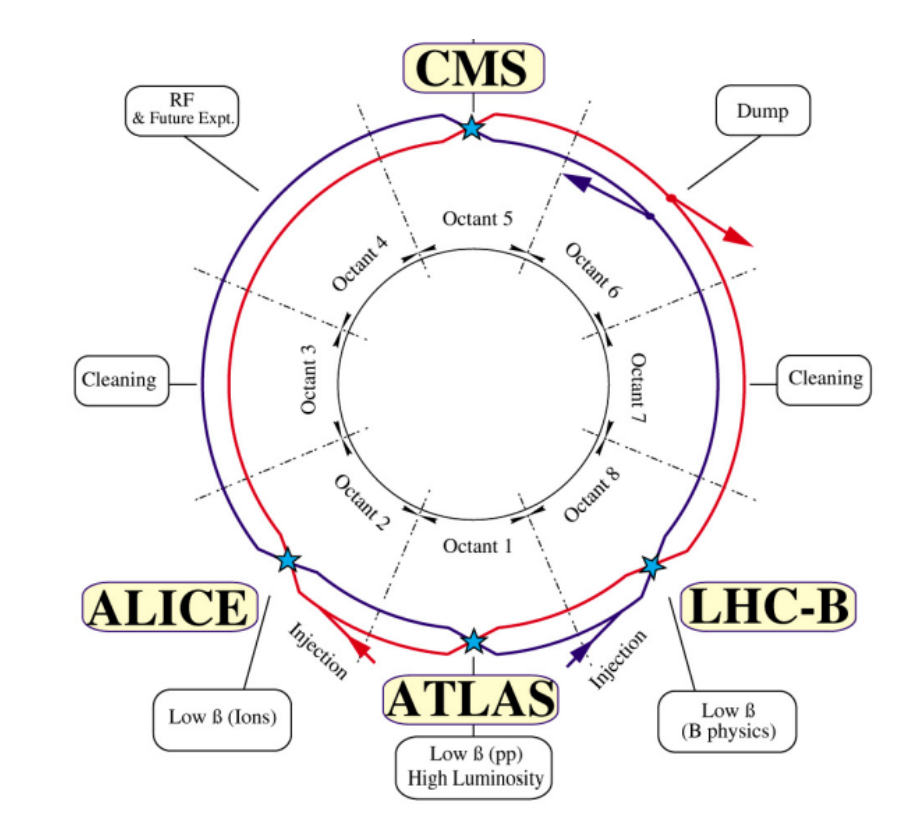

- $\triangleright$  How to increase chances of collisions?
- $\triangleright$  How to ensure machine protection?
- $\rightarrow$  Beam Optics control

#### *Why and how is the beam optics controlled in the LHC?*

### Beam optics control at the LHC

• **Luminosity:** maximize the number of collision events.

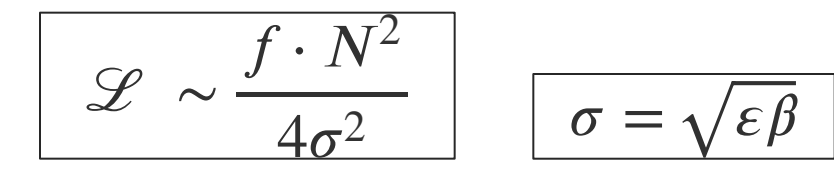

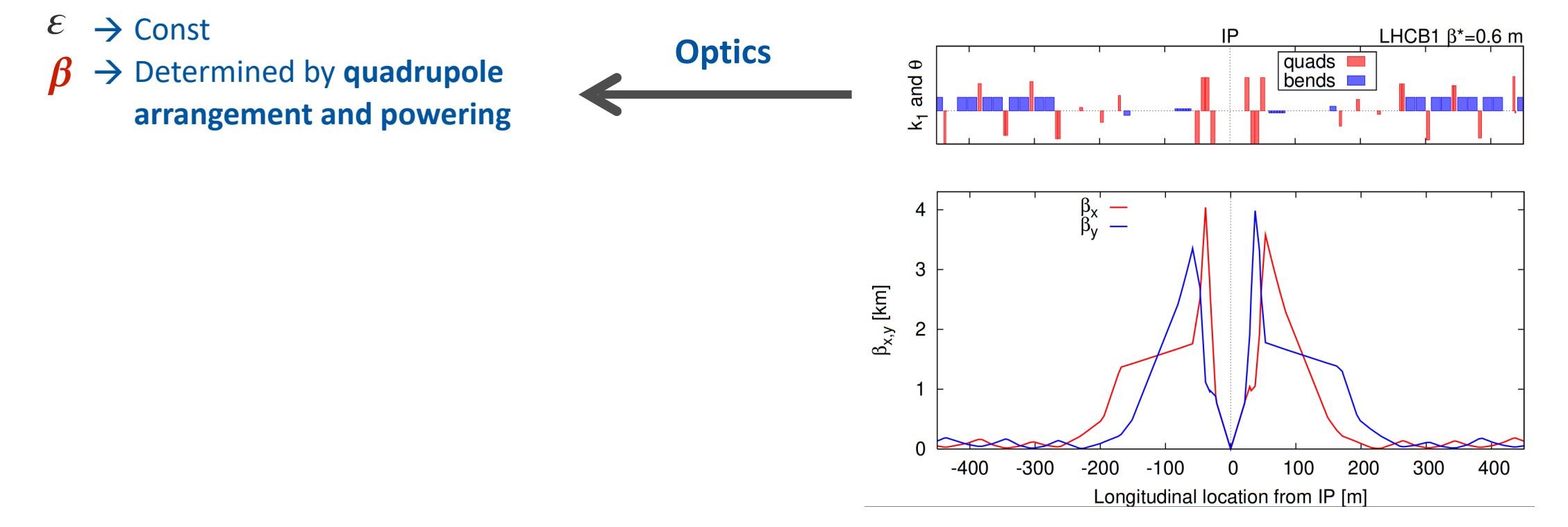

# Beam optics control at the LHC

• **Luminosity:** maximize the number of collision events.

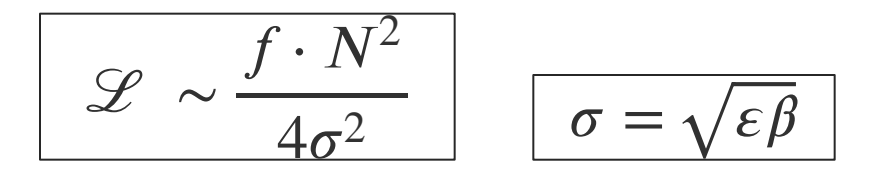

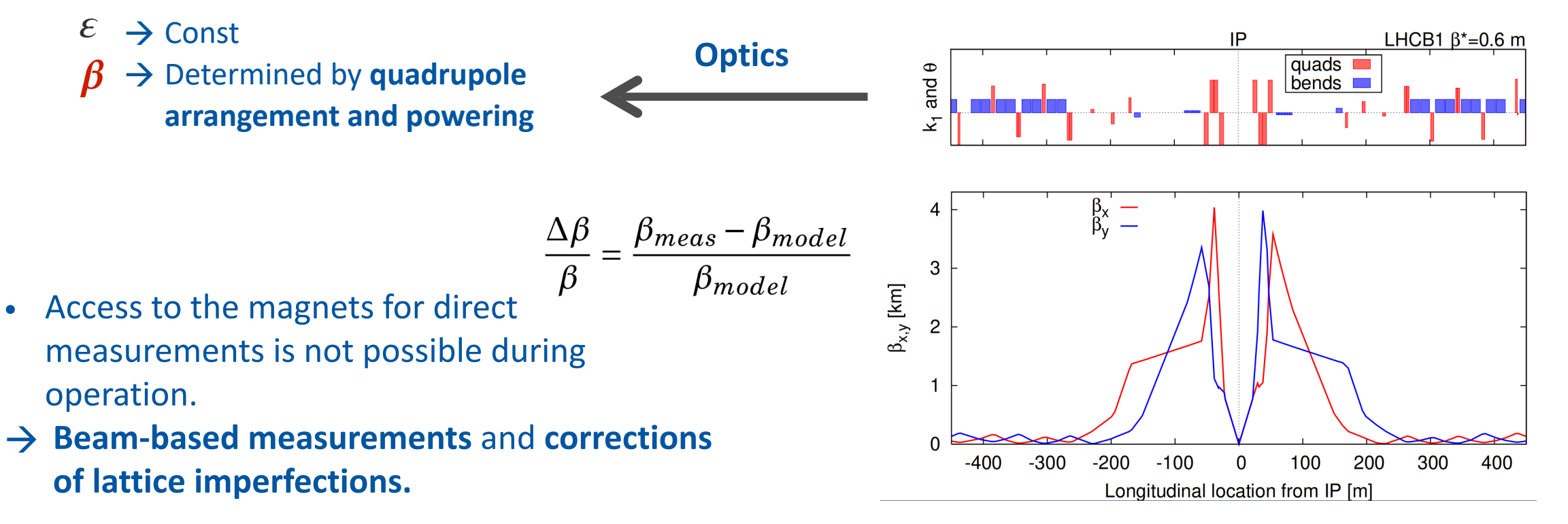

#### *Why and how is the beam optics controlled in the LHC?* 5

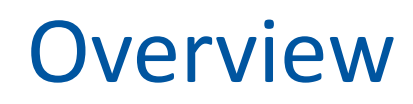

### **Assisting Beam Optics Control with ML**

Unreliable measurements of beam properties  $\parallel$  What are the actual magnet errors

**Detection of instrumentation faults:** Beam Position Monitors

Uncertainties in the measured optics functions  $\parallel$  How to reconstruct the missing data?

**Predict optimal settings**: local magnet errors corrections

**De-noising** of beam measurements **Virtual diagnostics**: obtaining beam properties without direct measurement

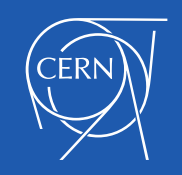

### Detection of instrumentation faults

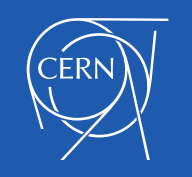

### Measuring the optics

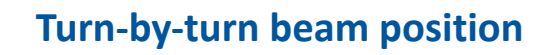

**Spectrum**

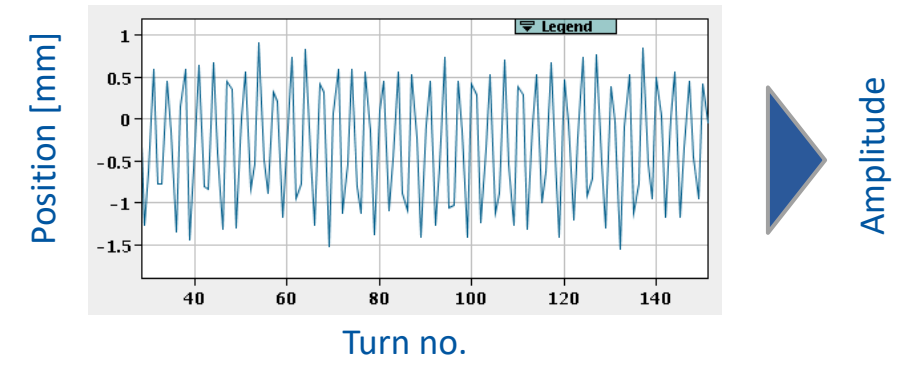

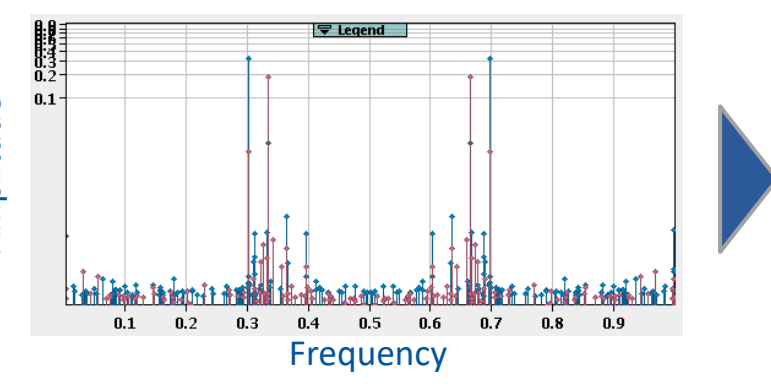

- Excite the beam to perform transverse oscillations.
- → Beam Position Monitors (BPMs) to **measure the beam centroid turn-by-turn**

Denoising (SVD) Signal cuts

• Harmonic analysis using Fast Fourier Transform (FFT)

> Semi-automatic and manual cleaning of outliers

### Measuring the optics

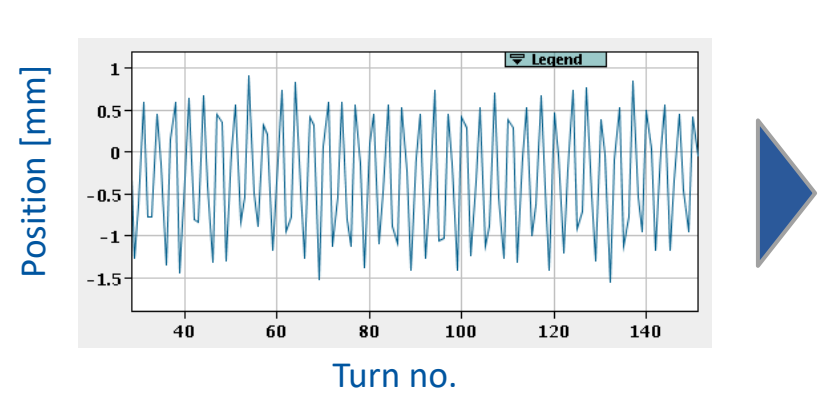

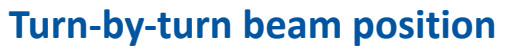

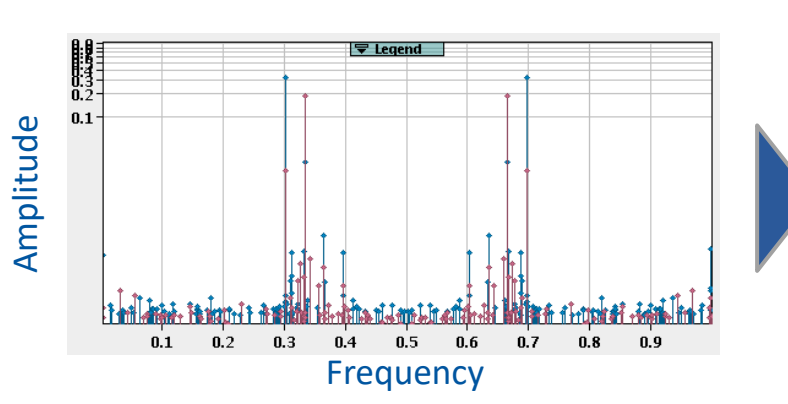

**Spectrum**

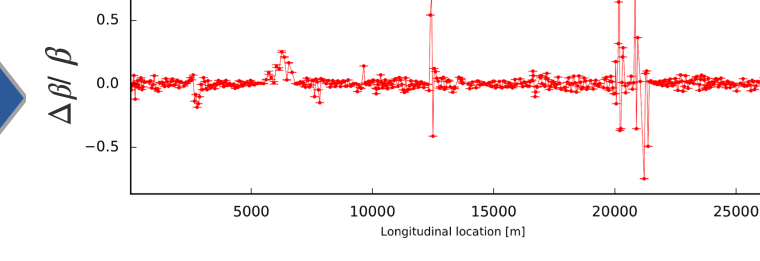

**Optics**

- Excite the beam to perform transverse oscillations.
- $→$  **Beam Position Monitors (BPMs) to measure the beam centroid turn-by-turn**

Denoising (SVD) Signal cuts

• Harmonic analysis using Fast Fourier Transform (FFT)

> Semi-automatic and manual cleaning of outliers

• Compute beta-beating and other optics functions

**Unphysical values still can be observed** 

#### *What are the limitations of traditional techniques?*

### Measuring the optics: challenges

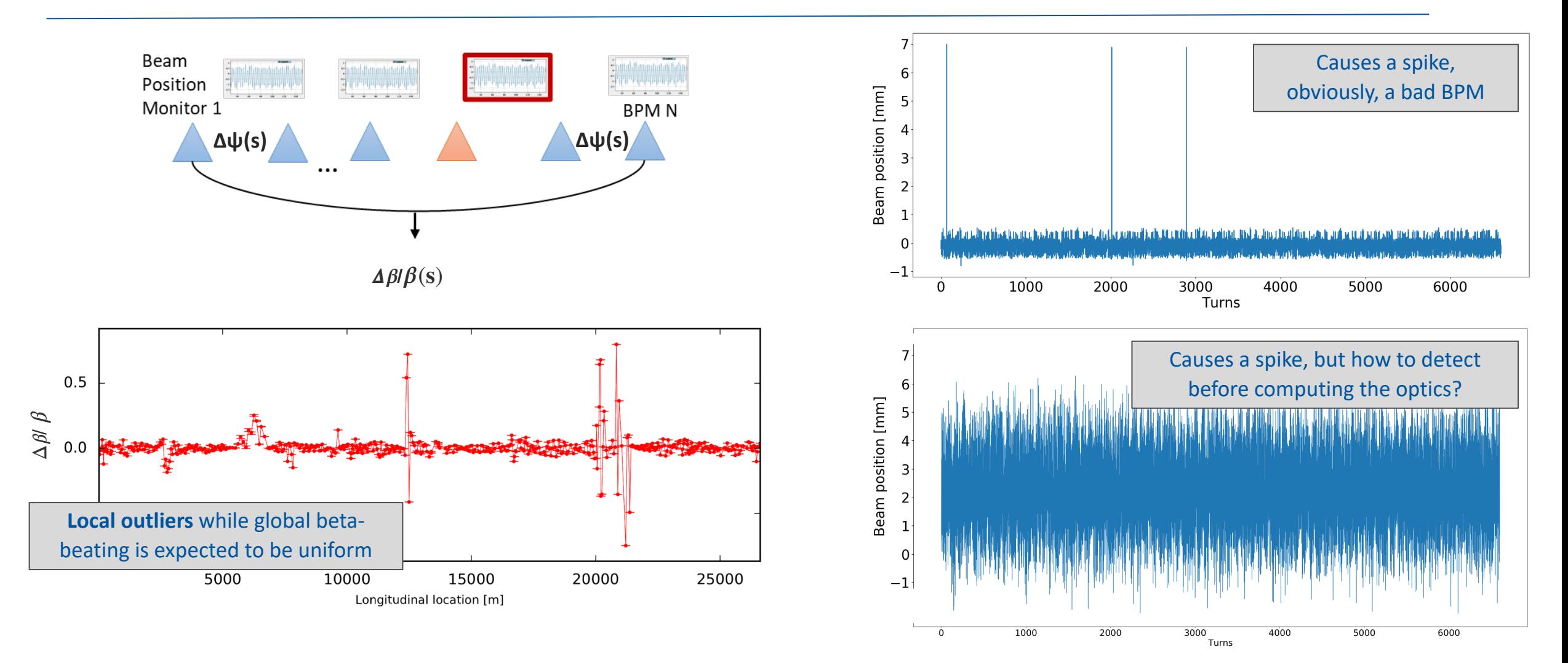

#### *What are the limitations of traditional techniques?*

# Detection and diagnostics of faulty BPMs

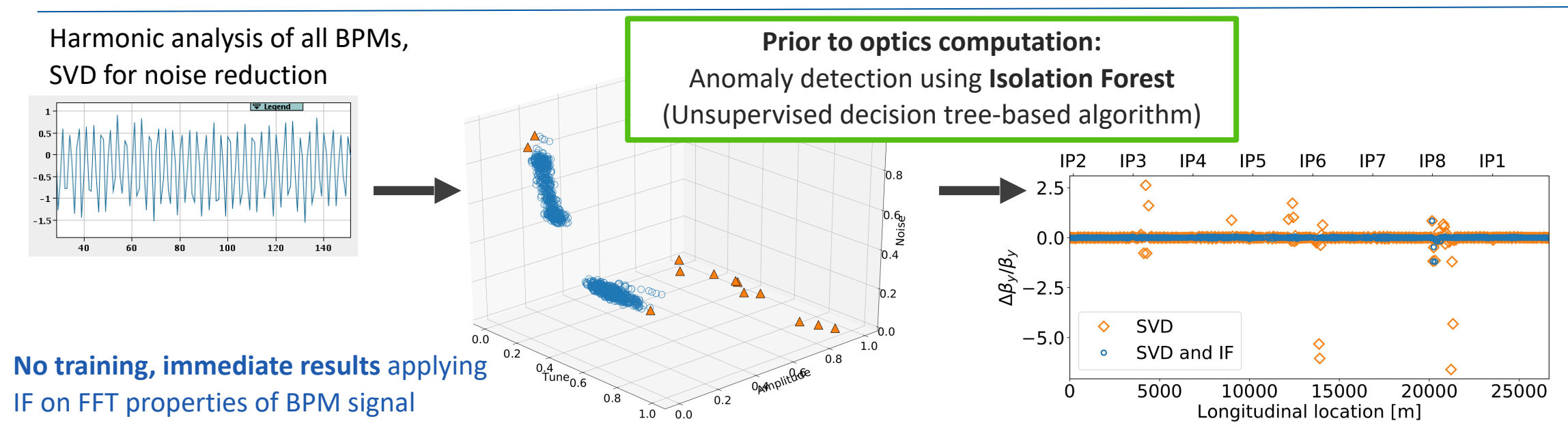

#### ➢ **Providing information to BI experts:**

- ✓ Statistical analysis of data starting from 2018
- ✓ IF- algorithm: Identify dominant signal properties for faults classification
- ✓ Identified **116 critical faulty BPMs out of more than a thousand BPMs** in the LHC.

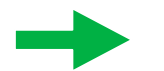

**Thanks to ML: Detection of otherwise unexplored hardware and electronics problems in BPMs**

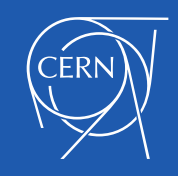

# Isolation Forest Algorithm

- Forest consists of several **decision trees\***
- **Random splits aiming to "isolate" each point**
- The less splits are needed, the more "anomalous"
- **Contamination factor**: fraction of anomalies to be expected in the given data
	- $\rightarrow$  First obtained empirically from the past measurements
	- $\rightarrow$  Refined on **simulations introducing expected BPM faults**.
- **Input data: combination of several signal properties** obtained from harmonic analysis of BPM turn-by-turn measurements
	- $\rightarrow$  No additional data handling needed.
		- $\rightarrow$  No training, applied directly on the currently taken measurements data

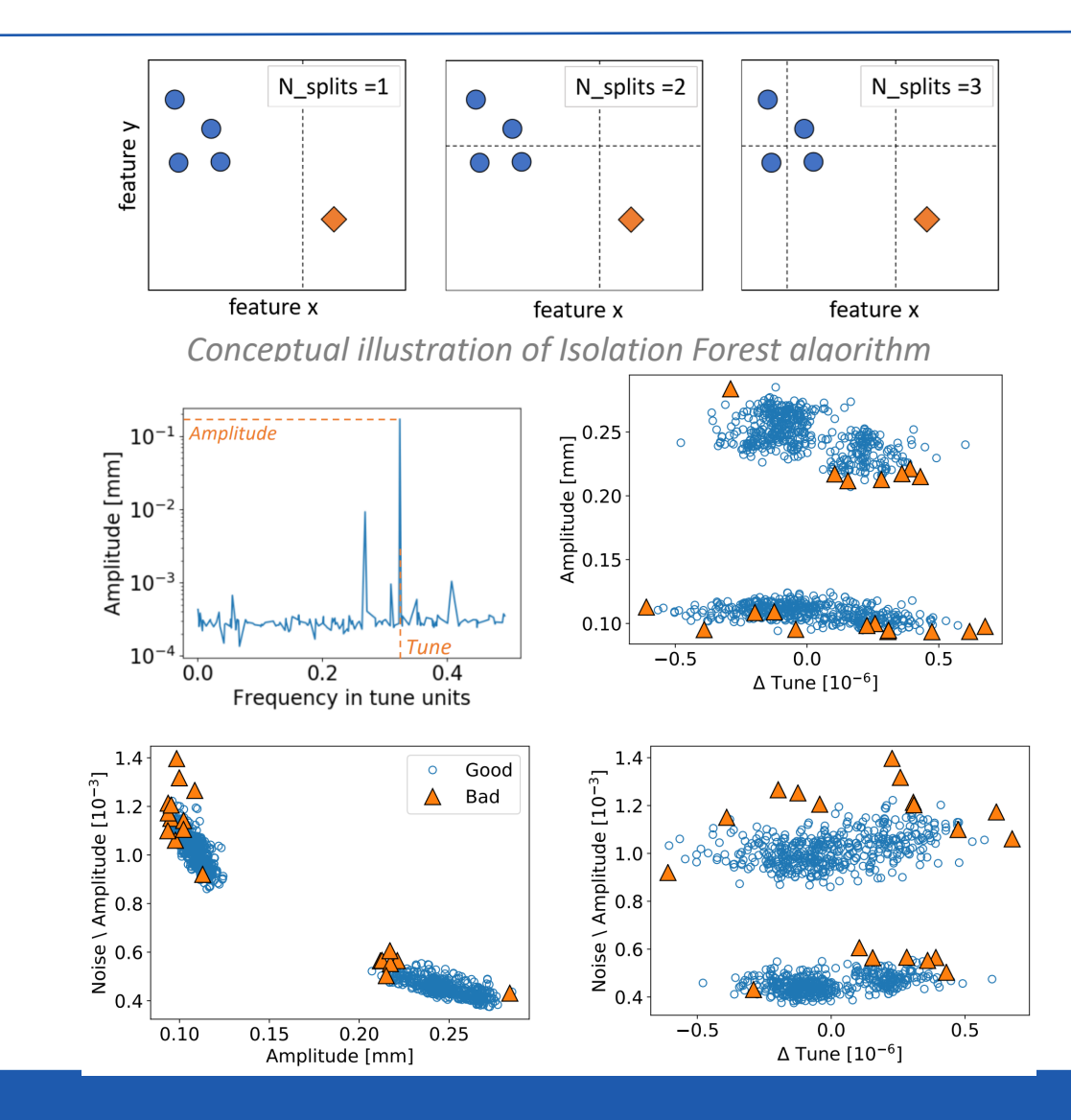

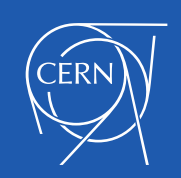

# Machine Learning for magnets errors reconstruction and beam corrections

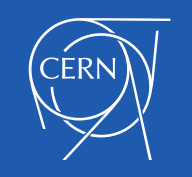

### Correcting the optics

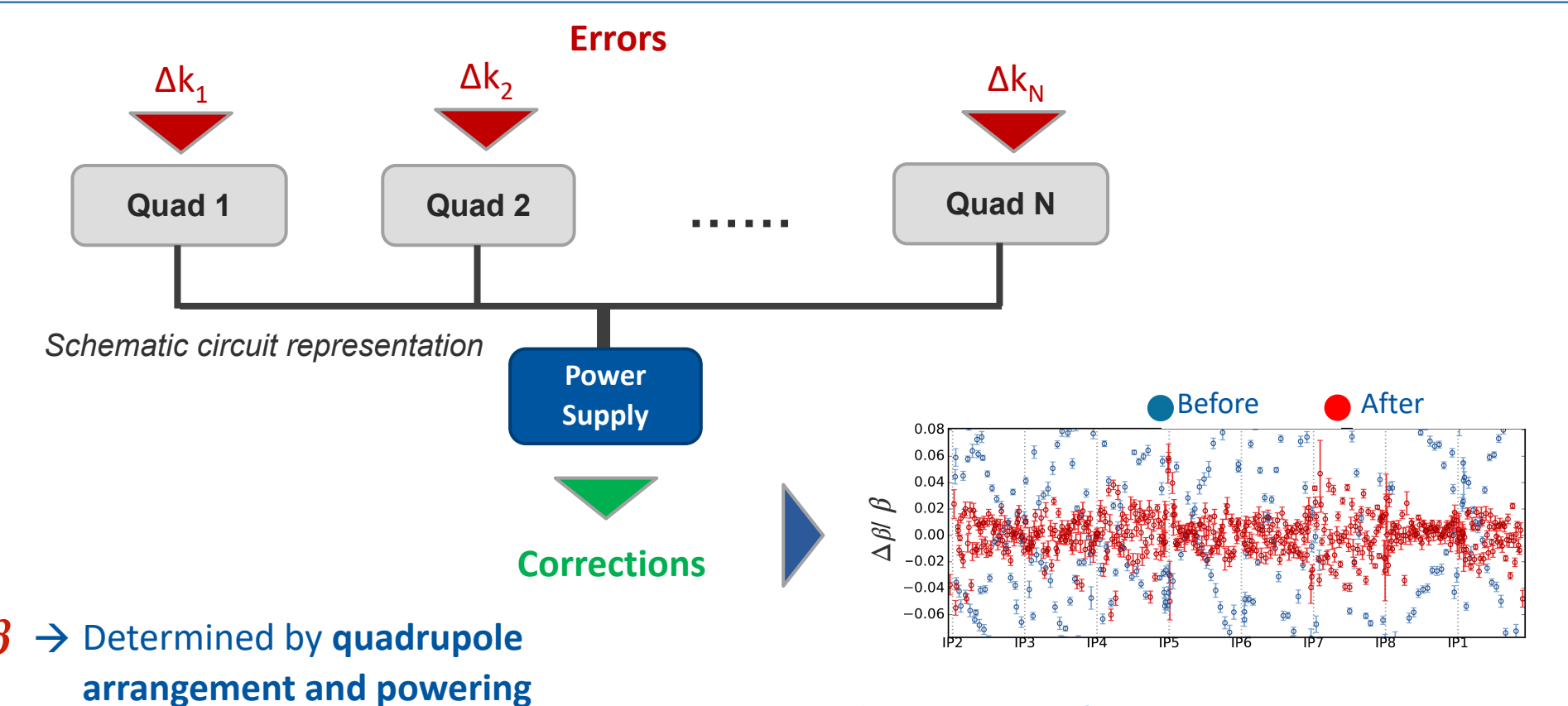

- Access to the magnets for direct measurements is not possible during operation.
	- $\rightarrow$  Beam-based measurements and corrections of lattice imperfections.

#### *What are the limitations of traditional techniques?*

 $= \frac{\beta_{meas}-\beta_{model}}{\beta_{model}}$ 

### Correcting the optics

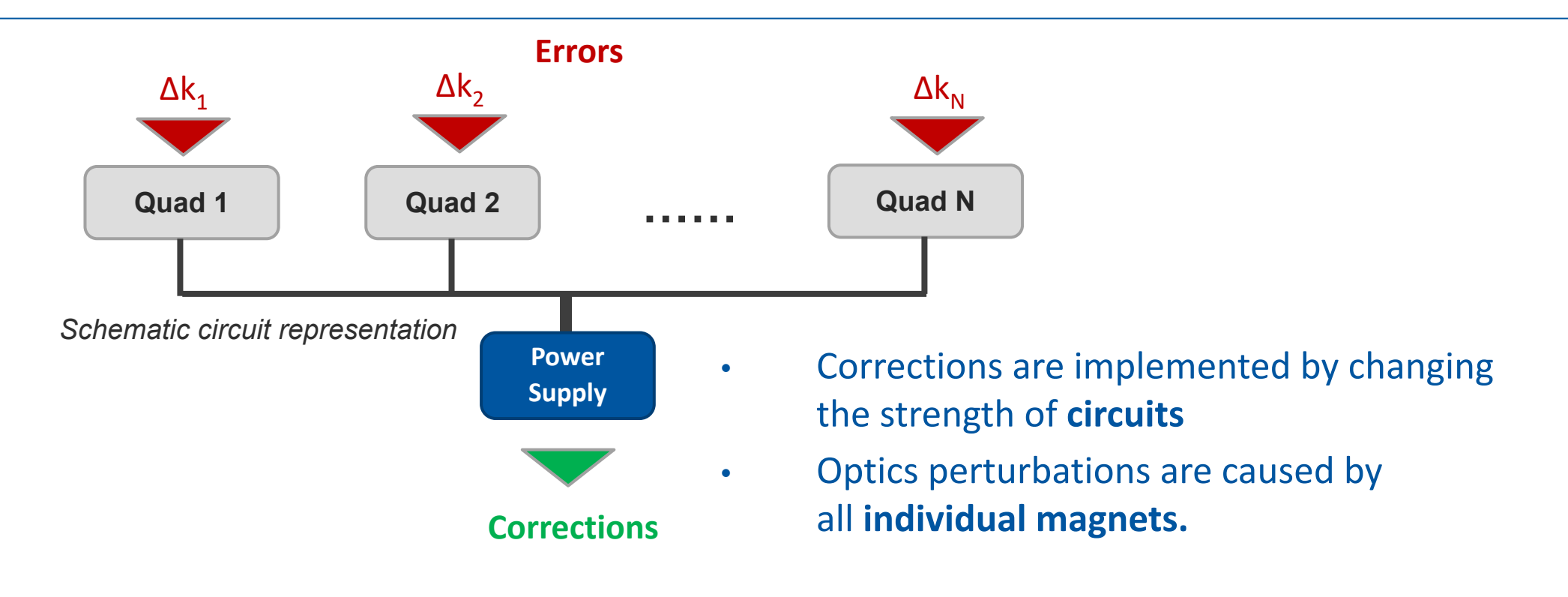

➢ What are the **actual errors of individual quadrupoles?** ➢ How to obtain the **full set of errors in one step**?

#### *What are the limitations of traditional techniques?*

### Estimation of quadrupole errors

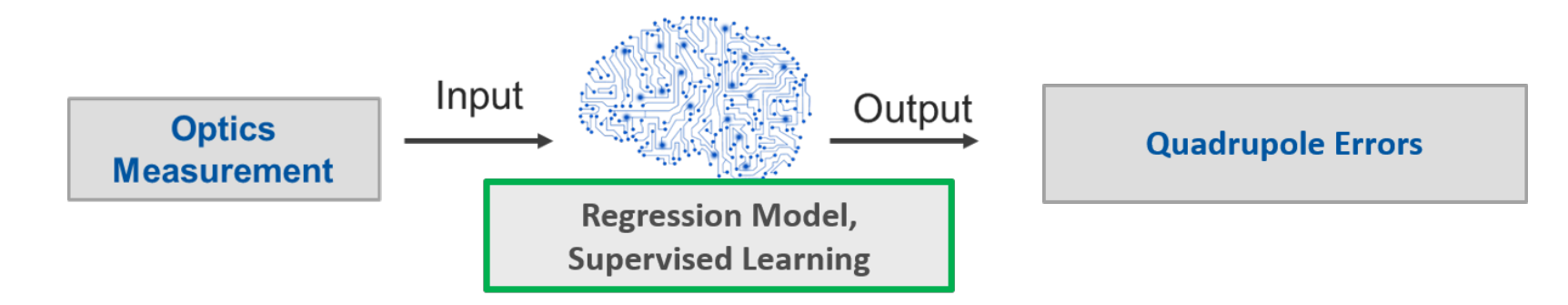

*Estimation of magnet errors and optics corrections*

### Estimation of quadrupole errors

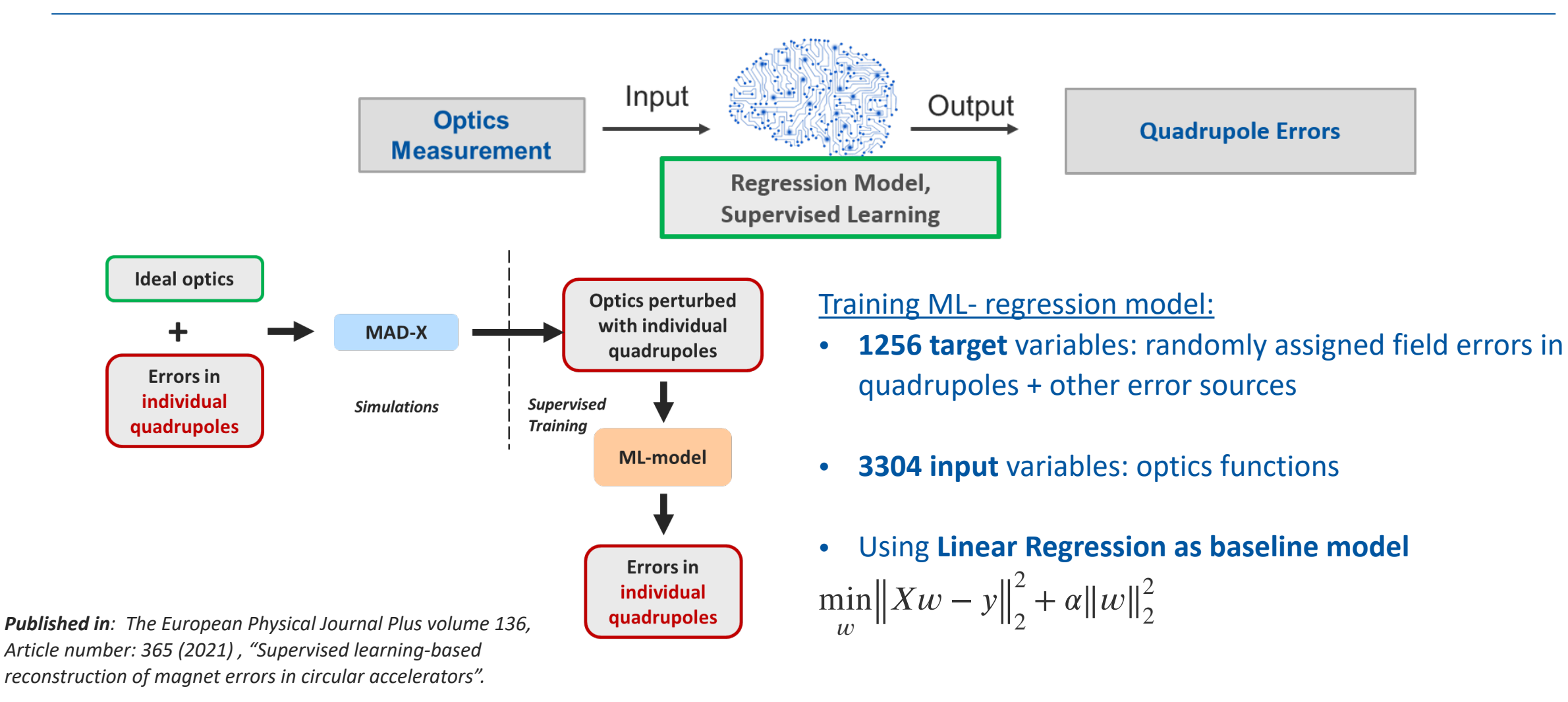

*Estimation of magnet errors and optics corrections*

### Random Forest Regression

#### *Supervised Learning approach:*

➡ generalized model **explaining relationship between input and output** variables in **all training samples**.

#### Decision Trees:

- Partition data based on a sequence of thresholds
- Continuous target y, in region estimate:  $c_m = \frac{1}{N_m}$

• Mean Square Error: 
$$
H(X_m) = \frac{1}{N_m} \sum_{i \in N_m} (y_i - c_m)
$$

#### Random Forest:

- Random subset of examples, train separate model on each subset
- Only random subset of features is used at each split
- Increases variance, tend not to overfit

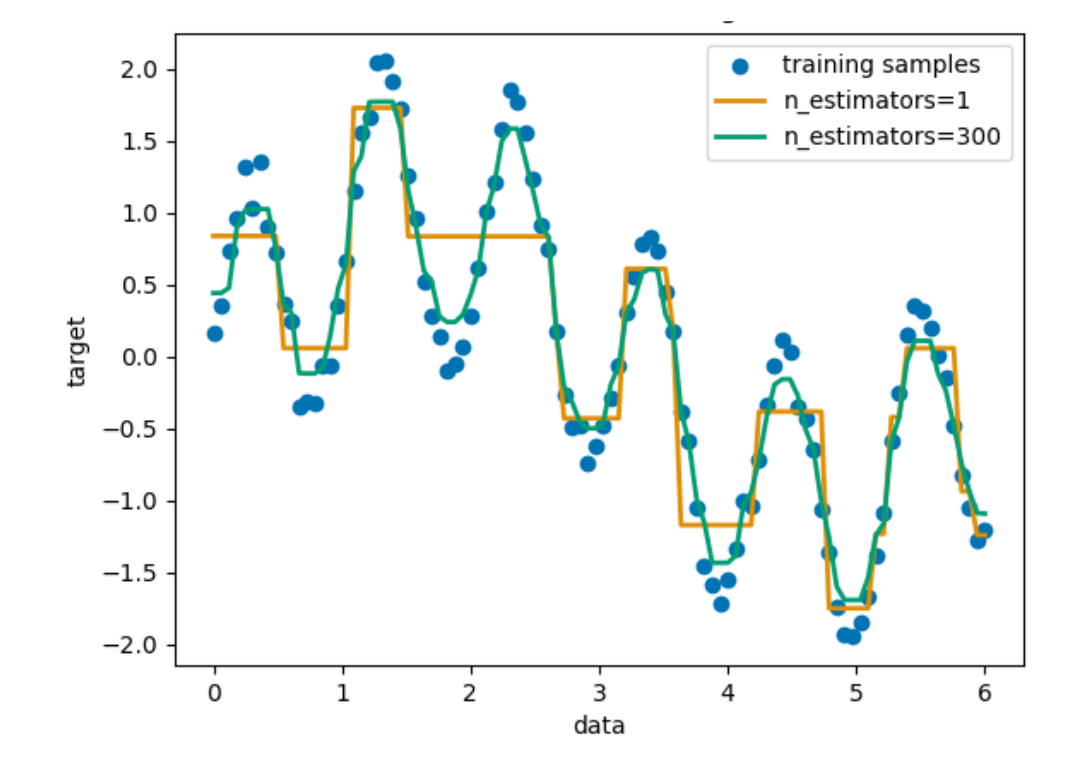

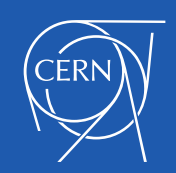

# LHC commissioning 2022: beam optics corrections

### Optics Corrections path in the LHC

- 1. Beam optics measurements
- 2. **Reconstruct the magnet errors**

**Predict all errors using ML-model trained on simulations!**

- 3. Propagate the errors within the region (simulations)
- 4. Compare with measurements
- 5. Apply the reconstructed quadrupole strength errors with opposite sign —> optics corrections!

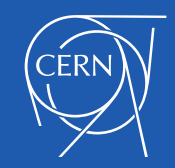

## LHC commissioning 2022: beam optics corrections

Example: Corrections in Interaction Region 1, squeeze to  $\beta^*$  = 30 cm (challenging low beta optics)

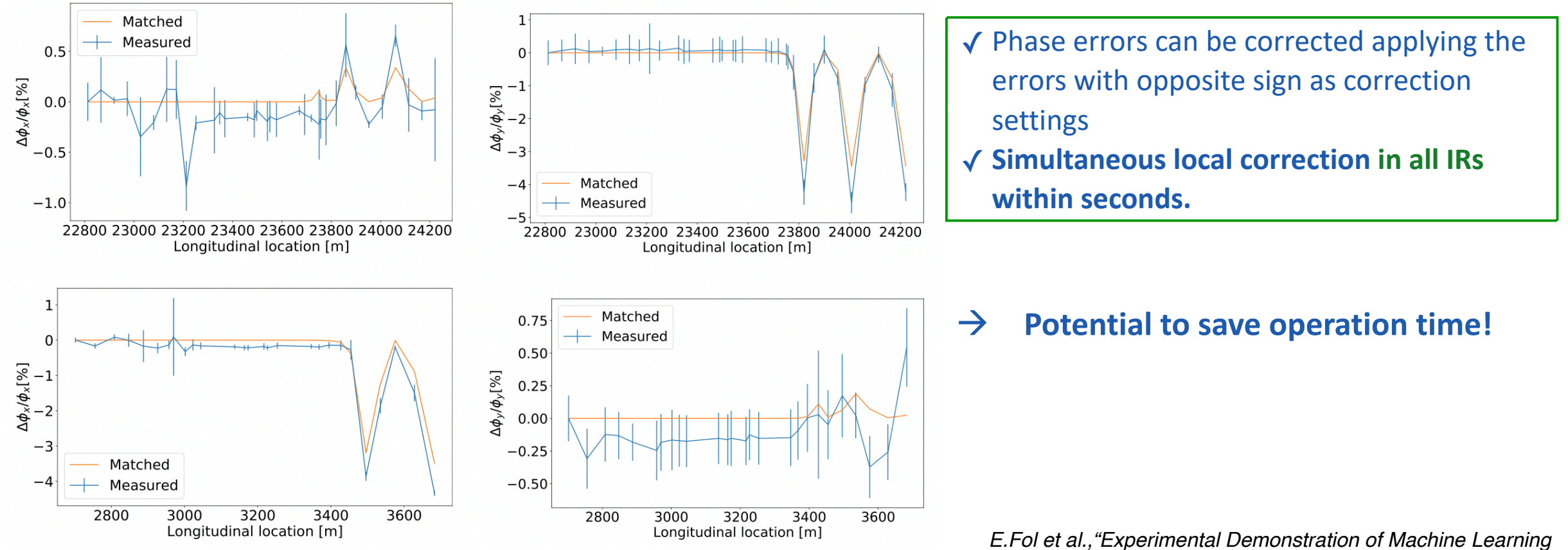

*[Application in LHC optics commissioning",IPAC'22 MOPOPT047](https://ipac2022.vrws.de/papers/mopopt047.pdf)*

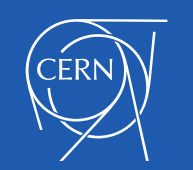

# Look into the future: Optics control in HL-LHC

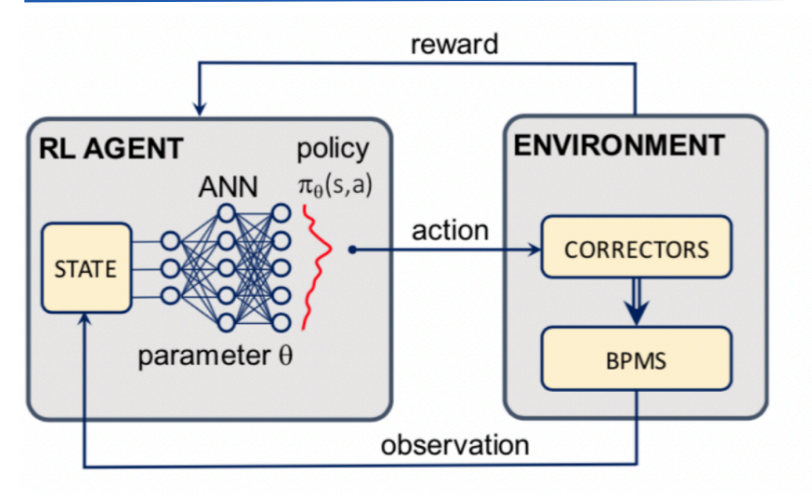

- Environment = Surrogate model of HL-LHC lattice
- Reward = Average beta-beating in IRs
- State space = Quadrupole strengths (only triplet magnets for now)
- Action space = Correctors settings

- Uses the previously presented approach **to learn LHC model from simulated data**

- **RL algorithms** implementations based on **OpenAI**
- **PyTorch** for the training of critic networks

#### **Results:**

After the learning process, the model is **able to perform the optics correction in one single iteration** with residual β-beating of 1-2% (up to 20% initially )

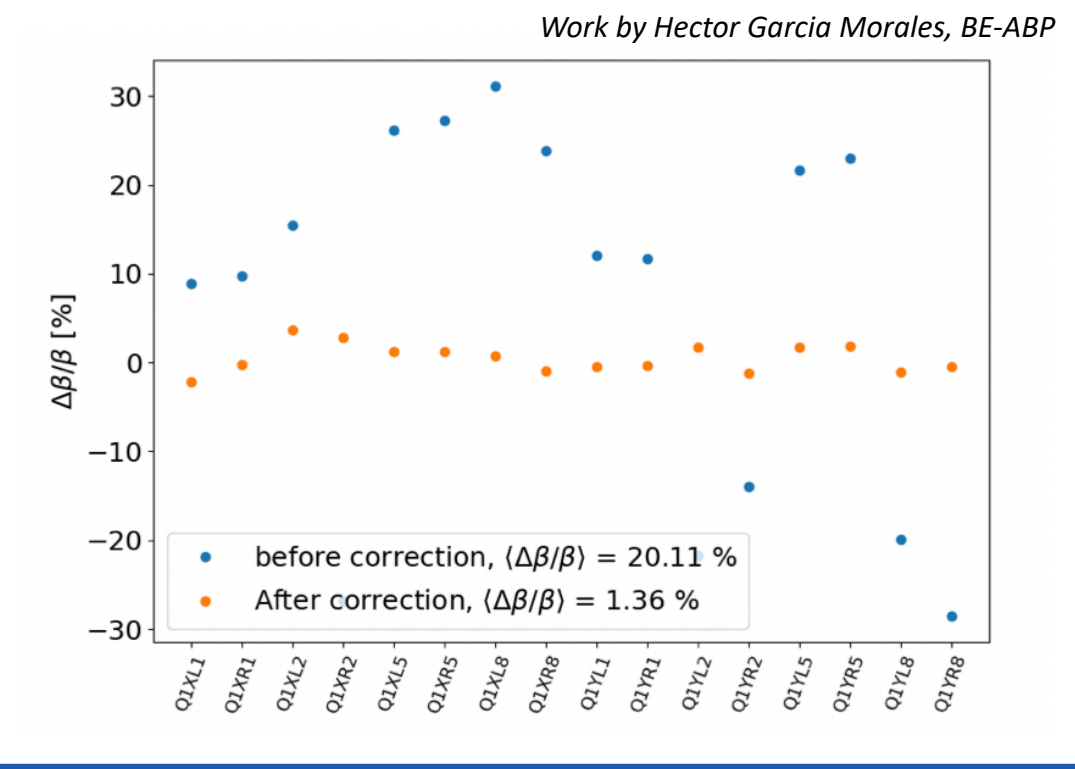

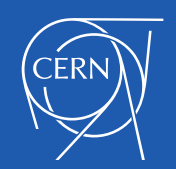

Virtual Diagnostics

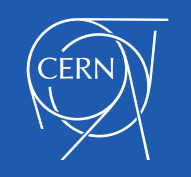

 $\triangleright$  How to reconstruct optics observables **without direct**  Input Phase advance Output **measurements?** measurements\* **Regression Model,** \* Always available from turn-by-**Supervised Learning** 

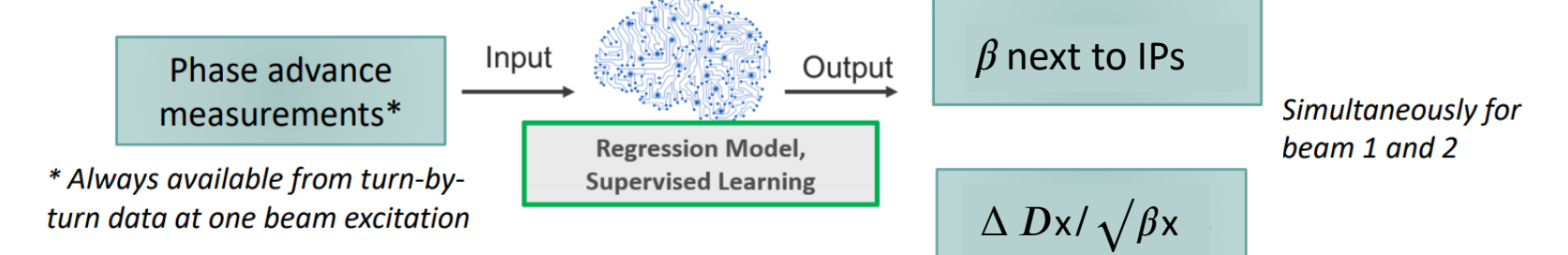

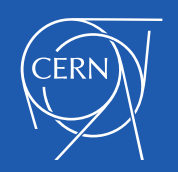

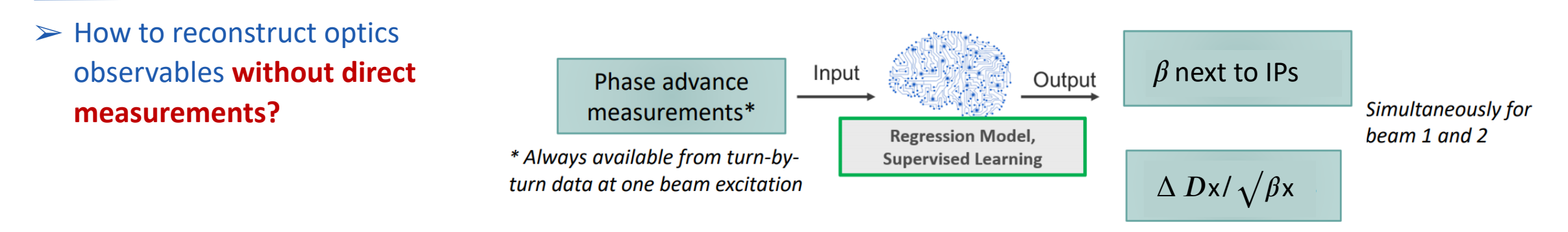

#### **Measuring beta-function in Interaction Regions:**

Traditional technique: **k-modulation**

- Based on modulation of quadrupole current
- Time consuming
- Accuracy varies depending on tune measurement uncertainty, magnet errors and  $\beta^*$  settings.

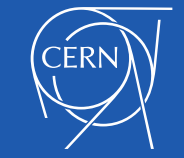

 $\triangleright$  How to reconstruct optics observables **without direct measurements?**

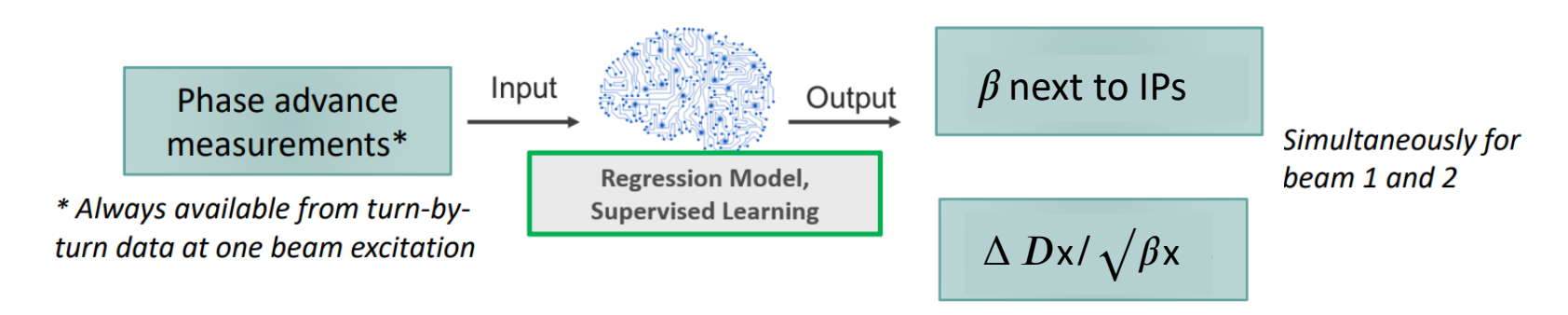

 $= 30$ 

#### **Measuring beta-function in Interaction Regions:**

Traditional technique: **k-modulation**

- Based on modulation of quadrupole current
- Time consuming
- Accuracy varies depending on tune measurement uncertainty, magnet errors and  $\beta^*$  settings.
	- √ *β*-functions left and right from IPs within a few seconds vs. **several minutes for k-modulation**
	- $\checkmark$  Average accuracy: **5 % for**  $\beta^*$  = **30 cm**.

#### ➢ Tests during LHC commissioning 2022

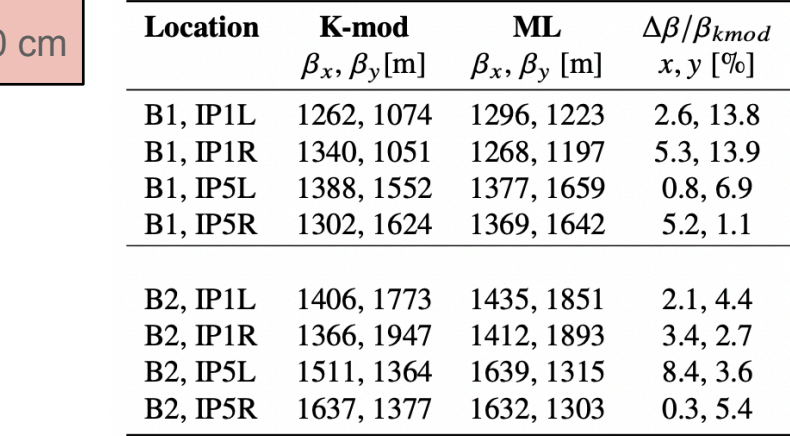

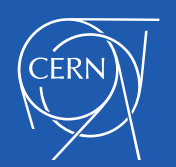

*How to reconstruct optics observables without measurements?*

#### **Horizontal Dispersion reconstruction:**

- Computed by acquiring turn-by- turn data from **several beam excitations, shifting the momentum.**
- **Input**: simulated phase advance deviations given noise
- Output: normalized dispersion  $\Delta$  Dx/ $\sqrt{\beta}$ x
- Using **linear regression model**: 10 000 samples

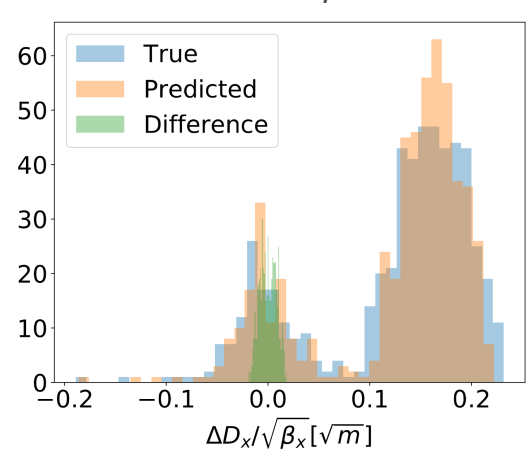

#### *Simulation example: Beam 1*

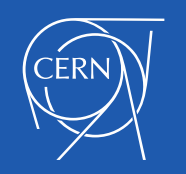

#### **Horizontal Dispersion reconstruction:**

- Computed by acquiring turn-by- turn data from **several beam excitations, shifting the momentum.**
- **Input**: simulated phase advance deviations given noise
- Output: normalized dispersion  $\Delta$  Dx/ $\sqrt{\beta}$ x
- Using **linear regression model**: 10 000 samples

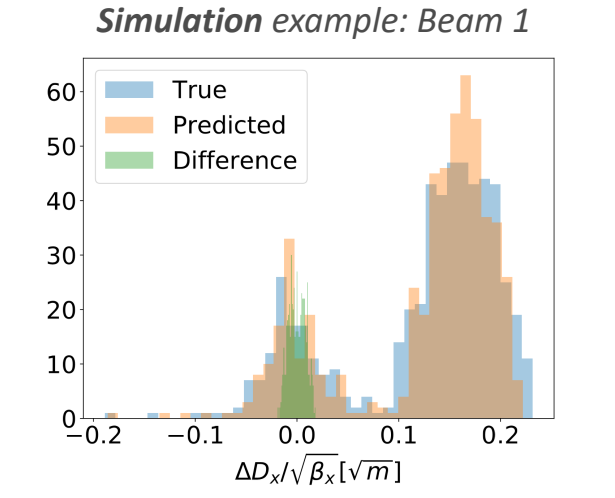

*Measurement taken during LHC commissioning, \* = 30 cm*

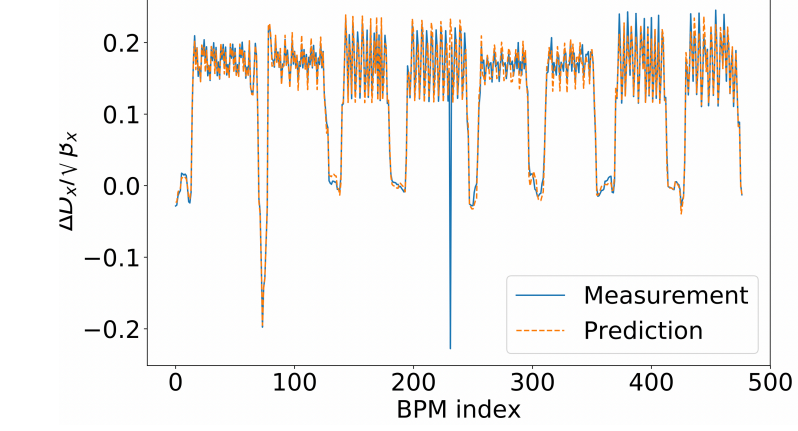

✓The relative **error of prediction is 5%** (beam 1 ) and **7%** (beam 2) ✓Potential speedup of machine commissioning for the same performance.

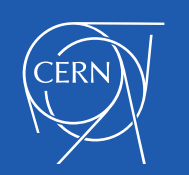

### De-noising of optics measurements

- Uncertainties in the measured optics functions  $\rightarrow$  "noise"  $\rightarrow$
- Noise in the measurements degrades the performance of corrections techniques

#### *Autoencoder Neural Network*

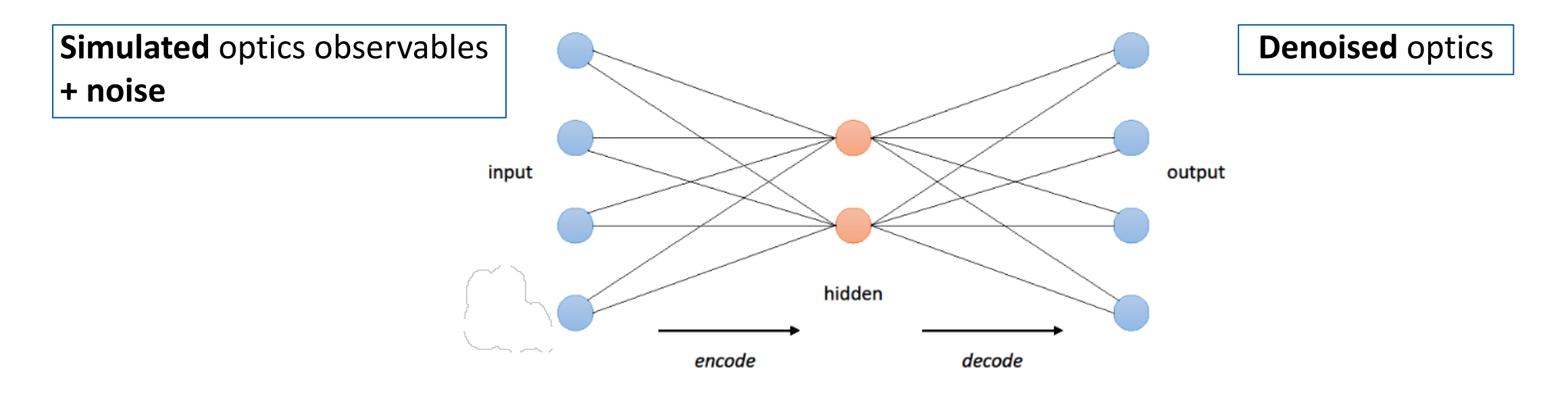

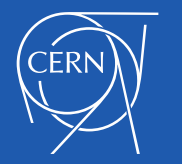

# De-noising of optics measurements

#### 250 Simulated noise, rms=0.0017 Reconstruction error, rms=0.0008 200 150 100 50 0  $-0.008 - 0.006 - 0.004 - 0.002$  0.000 0.002 0.004 0.006 0.008  $\Delta\phi$ [2 $\pi$ ] ✓ Reconstruction error is by factor 2

smaller than simulated realistic noise.

#### *Simulated data: Noise Reduction Simulated data: Reconstruction*

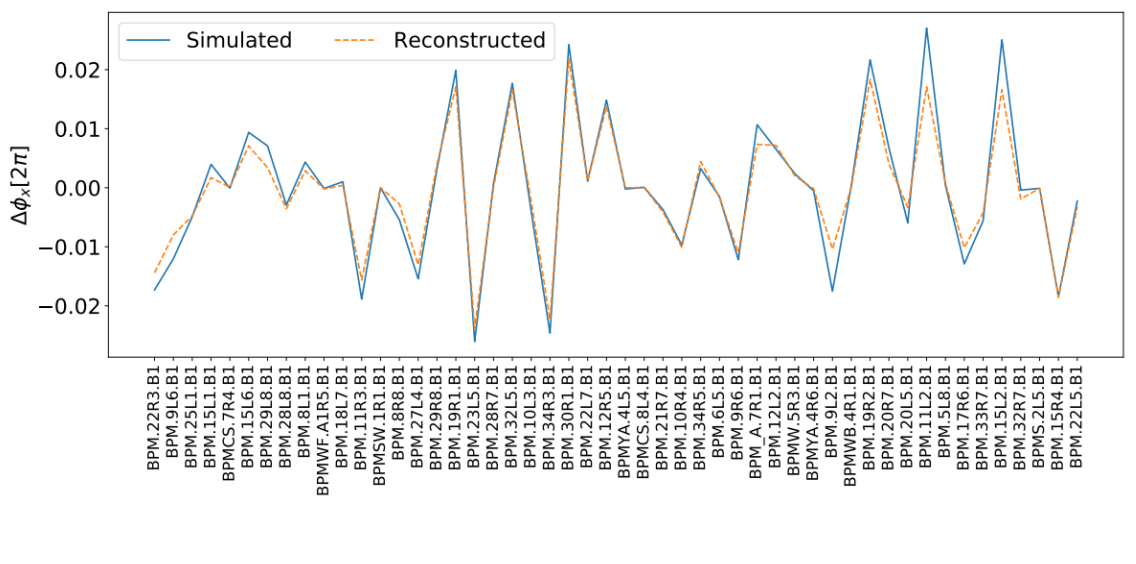

✓ Reliable reconstruction after denoising

- ➢ **Potential improvement of measurements quality**
- ➢ **Possibility to reconstruct the phase advance at the location of faulty BPMs.**

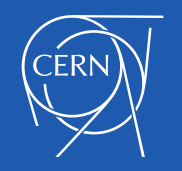

# Summary

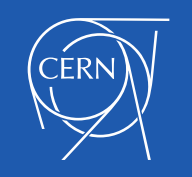

### ML in the LHC beam optics control

#### ✓ **ML-based toolbox for beam optics analysis**

- Detection of instrumentation faults  $\rightarrow$  no manual cleaning and repeated optics analysis
- Estimation of individual magnet errors  $\rightarrow$  Better knowledge and control of individual optics errors
- Reconstruction of optics observables  $\rightarrow$  Additional observables without dedicated measurements
- Denoising of optics measurements  $\rightarrow$  Increasing the quality of the measurements
- *More in "Machine learning for beam dynamics studies at the CERN Large Hadron Collider" <https://doi.org/10.1016/j.nima.2020.164652>*

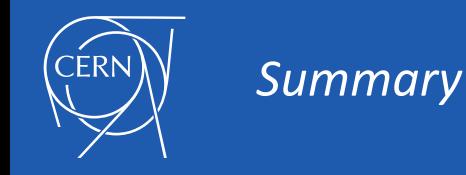

### ML in the LHC beam optics control

#### ✓ **ML-based toolbox for beam optics analysis**

- Detection of instrumentation faults  $\rightarrow$  no manual cleaning and repeated optics analysis
- Estimation of individual magnet errors  $\rightarrow$  Better knowledge and control of individual optics errors
- Reconstruction of optics observables  $\rightarrow$  Additional observables without dedicated measurements
- Denoising of optics measurements  $\rightarrow$  Increasing the quality of the measurements
- *More in "Machine learning for beam dynamics studies at the CERN Large Hadron Collider" <https://doi.org/10.1016/j.nima.2020.164652>*

#### ✓ **Paving the way for new studies currently being in progress:**

- Optics corrections for High Luminosity LHC upgrade (Reinforcement Learning)
- Exploring more complex optics error sources in the LHC: coupling corrections
- Improving Dynamic Aperture estimates using clustering
- **Optimizing the design of future colliders (Ionisation Cooling channel for a muon collider)**.

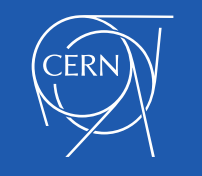

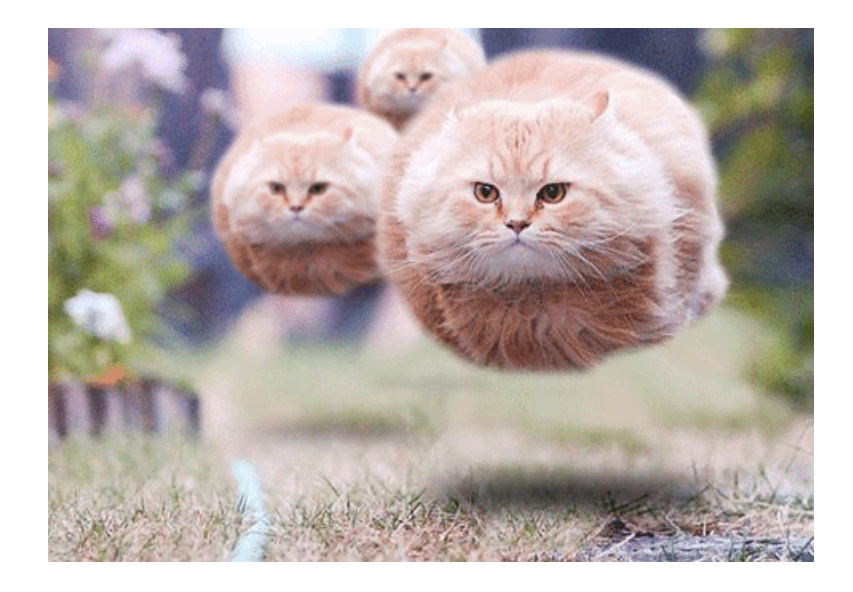

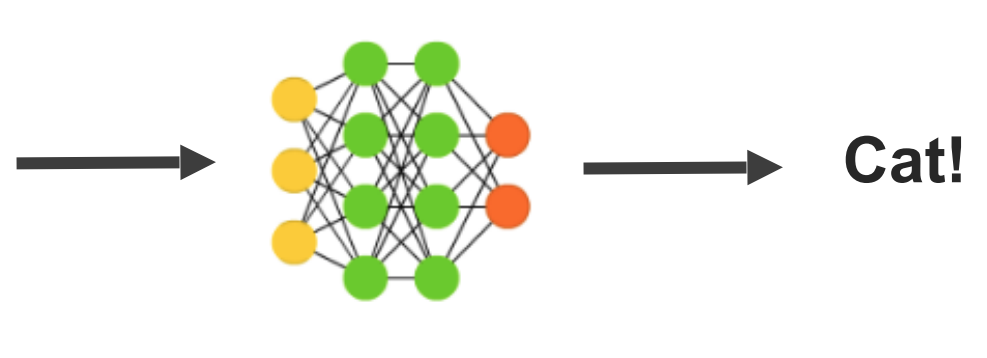

### *Thank you for your attention!*

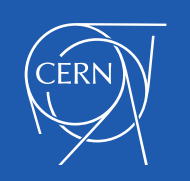

# ML in Muon Collider Design Studies

**Muon Collider Design study [1]:**

- **Reduction of transverse emittance of produced muon beams as one of the biggest challenges:**
- $\rightarrow$  **Final Cooling system** with challenging design
- $\rightarrow$  High dimensional parameter space to be optimized in order to achieve low emittance, high intensity muon beams
- $\rightarrow$  Trade-off between different optimization objectives
	- Extending existing simulation frameworks towards automatic, fast executing optimization**.**
	- **Exploring application of Supervised Learning** 
		- $\rightarrow$  surrogate models

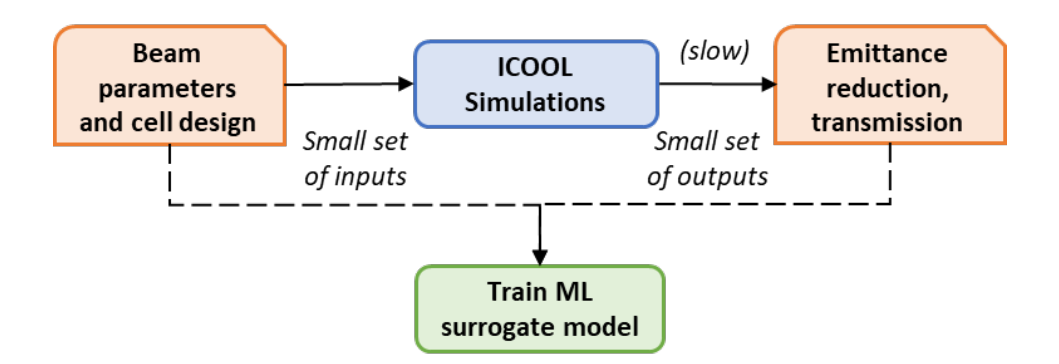

#### [1]: https://muoncollider.web.cern.ch

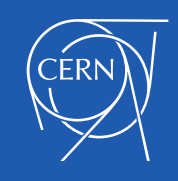

### ML in Muon Collider Design Studies

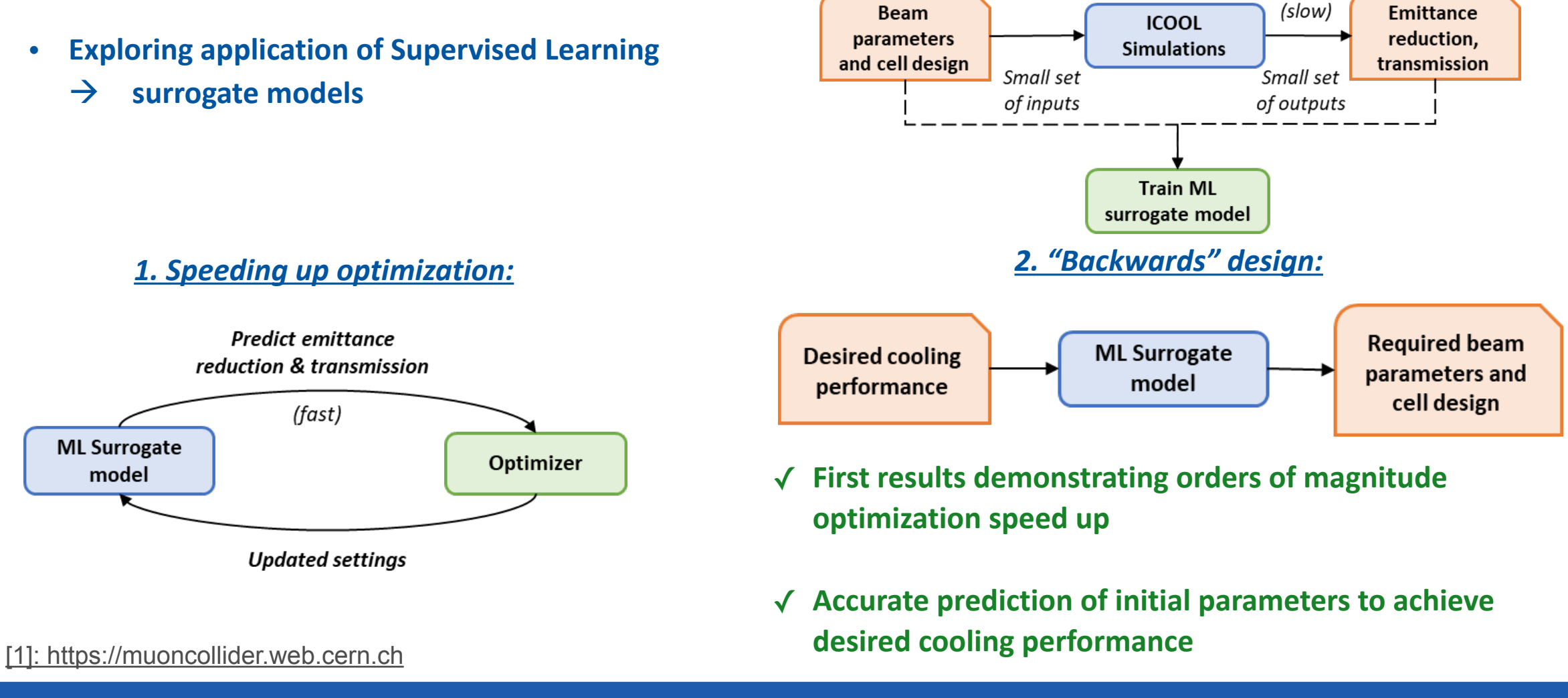

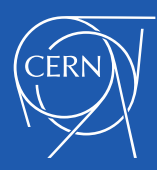

### ML in accelerators: summary

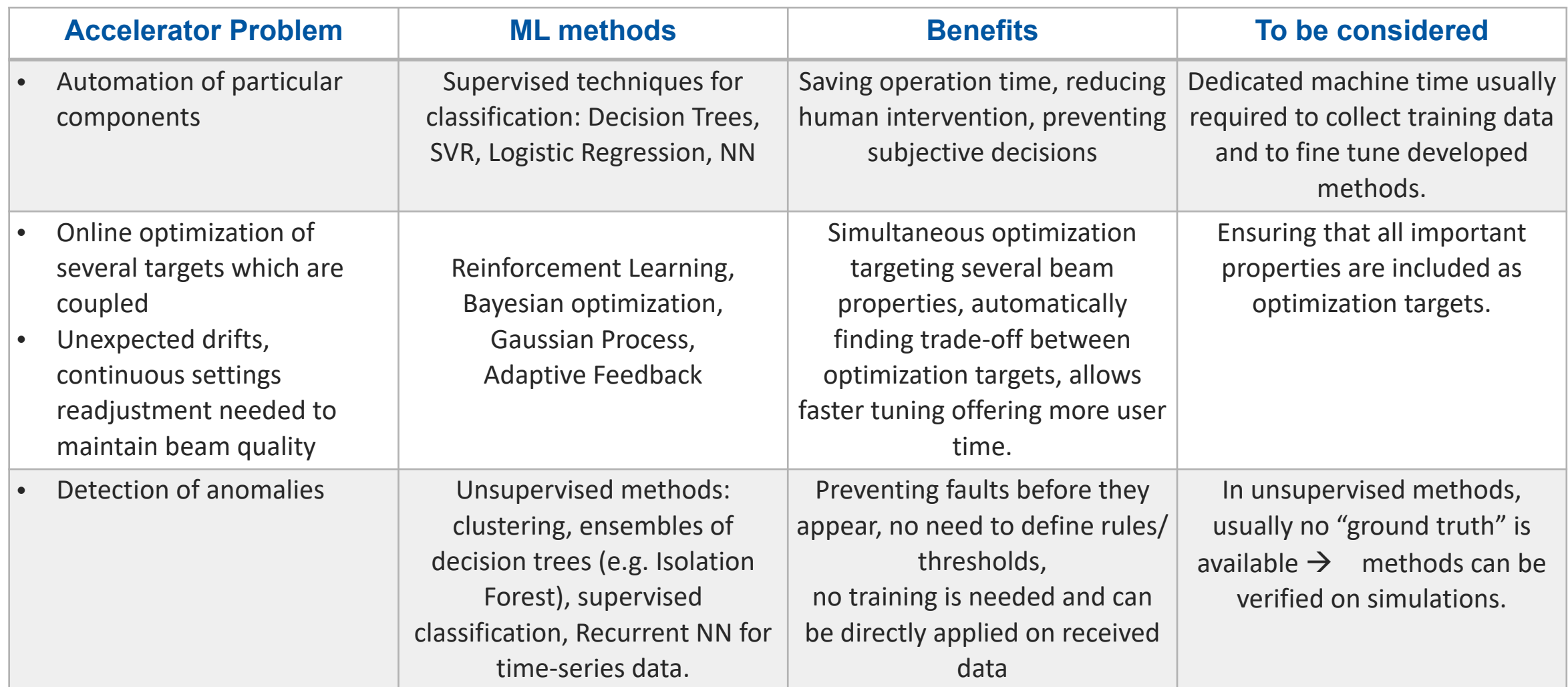

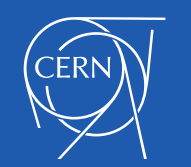

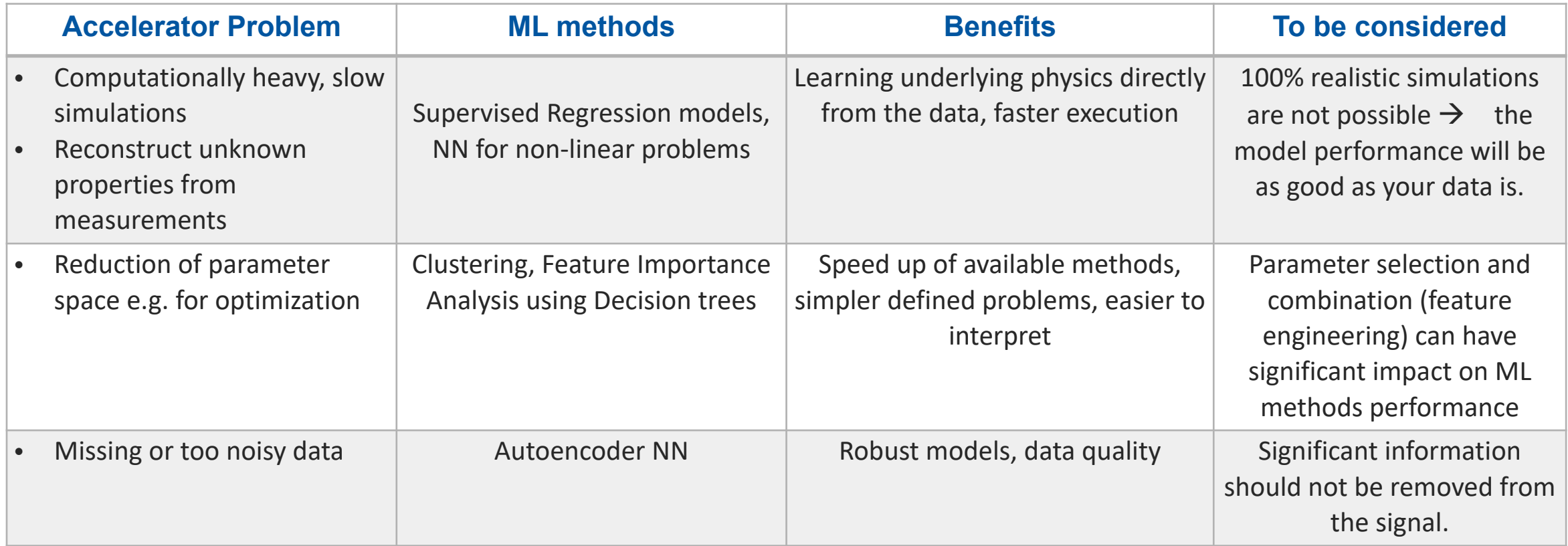

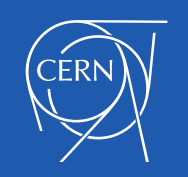

# Regression Models

• Linear model for *input X / output Y pairs, i* – number of pairs (training samples):  $f(X, w)$  =

• Squared Loss function for model optimization:  $L(w) = \frac{1}{2} \sum_i \left( Y_i - f(X_i; w) \right)$ 

- Find new weights minimizing the Loss function:  $\boldsymbol{w}^* = \mathbf{argmin}_{\boldsymbol{w}} L(\boldsymbol{w})$
- ! **Update weights for each incoming input/output pair.**
- $\rightarrow$  **Regularization** places constraints on the model parameters (weights)
- Trading some bias to reduce model variance.

Using L2-norm: 
$$
\Omega(w) = \sum_{i} w_i^2
$$
, adding the constraint  $\alpha \Omega(w)$  to the

weights update rule

- The larger the value of  $\alpha$ , the stronger the shrinkage and thus the coefficients become more robust.

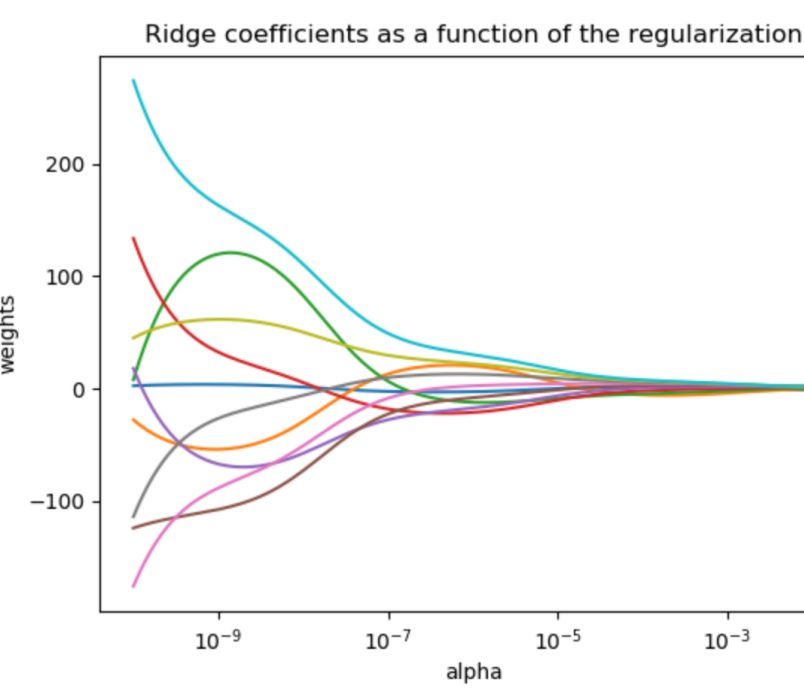

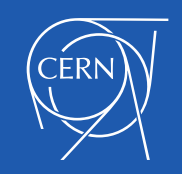